# Photoshop 2022 (version 23) serial number and product key crack Download (2022)

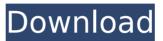

#### Photoshop 2022 (version 23) Crack For PC

This tutorial covers the basics of working with Photoshop, starting with the two controls found on most Photoshop windows: the Crop tool and the Transform tool. After successfully cropping and resizing your image, you may want to choose some basic editing tools and techniques to add visual effects. When you're done, save your image and then download it. Share it with other users through online image sharing sites. Getting Started To get started, download Photoshop CC 2014.1 and install it. You can download it here. In Photoshop, choose Photoshop > File and then click on the Photoshop button (see Figure 1). Figure 1. Photoshop main file window. Click the Load button, and then locate the file that you want to open in Photoshop, and click Open. Figure 2. File location. It should be a raster image file. If you have any other files, such as EPS files, Illustrator PSD files, or PDF documents, Photoshop won't be able to open them. Figure 3. File is a raster image. Note: If you are having any trouble opening the file, you can convert the image using Photoshop's File > Save for Web and Devices > Photoshop (RGB) format option. The first tool you can use is the Crop tool. The Crop tool The Crop tool enables you to easily resize, cut out, or crop your image. The Crop tool is available on the Toolbar, and can be activated by clicking it and then selecting the crop tool. The Crop tool can be used to crop images in two ways: Cropping is in one of the four corners of your canvas. Cropping is also done by selecting the area with the Crop tool and then dragging out from the edges to the corners. This tutorial will cover cropping. Figure 4. The Crop tool. If the Crop tool isn't highlighted in the Toolbar, click on it and then choose the Corner option. The four corners are located to the right of your image if you are using a 2-inch monitor (see Figure 5). Figure 5. Crop tool selection. When you click a corner the Crop tool will automatically resize and crop your image for you. If your image is crooked, click and drag outwards and the Crop tool will re-crop your image until it is square (

#### Photoshop 2022 (version 23) Crack+ Free (2022)

The Basics of Photoshop Elements Adobe Photoshop Elements is a freeware application and by extension an open-source product that can be downloaded and used completely free of

charge. With some software, the price tag is plastered on the "downside" of the box, but with Photoshop Elements, one can simply download the application from the internet. Even if you are planning to purchase Photoshop Elements, you can try the free trial version first. The free trial version runs for 15 days from the time you download the program, so make sure to check if you want to give up the program or continue. The registration process may take a couple of minutes, and the button to continue with the registration has to be tapped twice. The terms freeware and open-source are used synonymously. Both mean the same thing: that the program was free of charge, but the end user was allowed to use the program freely. Adobe Photoshop Elements, like all other Adobe products, is a part of the Creative Cloud subscription service. So, you can use Photoshop Elements or any of the other Adobe applications for a monthly fee. All the features that are included in the Adobe Photoshop software are available in Photoshop Elements. Though Photoshop is the world's most popular and widely used software, Photoshop Elements is designed to suit the needs of every average user, including the Photoshop beginner. If you are looking for the basic features of a good editor. Photoshop Elements meets your demands. If you are a graphic designer or photographer, or you want to create animated icons and images for you website, then Photoshop Elements will do the job for you. Adobe Photoshop Elements vs Photoshop The primary difference between Adobe Photoshop Elements and Photoshop is the number of features they contain. Photoshop Elements has a very simple and simplified user interface, while Photoshop's interface includes the same tools found in the more advanced programs. Elements has a fixed file size, and the resulting files will be of the same size. Photoshop uses floating point numbers to determine the final size. Theoretically, this can lead to different file sizes. Photoshop Elements can only accept EPS files, and at its maximum file size it can only contain 300 pixels of width or height. Photoshop can create a file with size up to 4,147,483,647 pixels, while Photoshop Elements can support files up to only 1,048,576 pixels. Adobe Photoshop Elements is limited in the number of adjustments and effects available 388ed7b0c7

## Photoshop 2022 (version 23) Serial Number Full Torrent

to provide direct mechanical reinforcement along the entire length of the musculotendinous apparatus.

### What's New in the?

The present invention relates to a static-type preventing safety device of a vehicle seat. More specifically, the present invention relates to a static-type preventing safety device of a vehicle seat, which prevent a user from putting weight in a seat back of the vehicle seat when the vehicle seat is inclined backward, and prevent the vehicle seat from being folded with weight being applied to the seat back. Vehicles are equipped with seat belts for the purpose of protecting a passenger (i.e., a driver and a passenger) from an external impact when a collision occurs. However, in recent years, when a vehicle is coming into contact with an external object, such as a building, a pole, a sign, etc., and at the same time, the vehicle is rapidly inclined backward, the passenger's body and the seat belt are rapidly inclined backward, and may be incased in the seat back or the passenger may be injured. As a result, a static-type preventing safety device is installed on the rear of the vehicle seat to prevent the user's body from being incased in the seat back when the vehicle is rapidly inclined backward. A structure of such a static-type preventing safety device is disclosed in Korean Patent Publication No. 1997-54686 (the disclosure of which is herein incorporated by reference in its entirety). The traditional static-type preventing safety device for a vehicle seat includes a pair of first links connected to each other in the middle by an axle, a pair of second links connected to each other in the middle by the axle, a first rotating part rotating the first links and the second links around the axle, and a second rotating part rotating the second links around the axle. However, the traditional static-type preventing safety device has the following problems. First, when the vehicle seat is folded or unfolded, due to an excessive load applied to the vehicle seat, the first and second links are disconnected. The safety device is rapidly released, which has a direct effect of increasing a load of the load applied to the vehicle seat in the process of the vehicle seat being folded. Second, when a front frame (or) a back frame of the vehicle seat is inclined backward, the vehicle seat is folded, and at this time, if the vehicle seat is inclined forward by a load applied to the seat back, the first and second links of the safety device may be disconnected. Third, when the vehicle seat is inclined backward, the first and second links of the safety device may not be connected, and the

# System Requirements For Photoshop 2022 (version 23):

- Windows 10, 8.1, 8, 7, XP, Vista, or Windows Server - OpenGL 2.0 supported graphics cards - 1 GB of free hard disk space - 500 MB of free RAM What's New in 1.0.4: - Add Random World Mode - Fix bug where the player's death music would not stop - Fix bug where a player's UI could overlap with the other player's UI. - Fix bug where the console window would not display the

Related links:

http://lighthousehealing.org/?p=3732 https://trello.com/c/gPbYeVFa/46-photoshop-2021-version-2200-product-key-and-xforcekevgen-free-download-mac-win-2022-new https://www.riseupstar.com/upload/files/2022/07/RX7DPEGMVTWKYeNKekM9\_05\_a4847e32f 7e56e70ab468051a456bd63 file.pdf https://www.tailormade-logistics.com/sites/default/files/webform/heargabe358.pdf https://trello.com/c/fE0PCpEI/106-adobe-photoshop-cc-mem-patch-2022 https://www.pooldone.com/photoshop-2022-version-23-0-crack-full-version-free-downloadfinal-2022/ https://www.simonefiocco.com/index.php/2022/07/05/adobephotoshop-2021-version-22-4-hack-patch-keygen-mac-win/ https://vincvaviation.com/adobe-photoshop-2022-version-23-1-1-product-key-pc-windowslatest-2022/ https://evervonezone.com/upload/files/2022/07/BNkhdg2PCu8tnEbiiLWg\_05\_940437edd1ac0 e38f8641fa8ca42bdb7 file.pdf https://www.mypolithink.com/advert/photoshop-2022-version-23-4-1-keygen-exe-for-pc/ https://ehr.meditech.com/system/files/webform/resumes/gervden597.pdf https://kireeste.com/adobe-photoshop-2022-install-crack-keygen-free-downloadx64-updated/ https://www.careerfirst.lk/svstem/files/webform/cv/Adobe-Photoshop-2022-Version-2301.pdf http://indiatownship.com/?p=17947 https://ogledalce.ba/wp-content/uploads/2022/07/Photoshop 2021 Version 2231-1.pdf http://climabuild.com/wpcontent/uploads/2022/07/Adobe Photoshop CS5 Serial Key Free 3264bit.pdf https://richard-wagner-werkstatt.com/2022/07/05/adobe-photoshop-2022-version-23-0-keygenerator-free-for-windows/ http://www.ubom.com/upload/files/2022/07/ybS6PxS9s71ZT4AUnwh4\_05\_a4847e32f7e56e7 0ab468051a456bd63 file.pdf http://naturopathworld.com/?p=2357 https://gaming-walker.com/upload/files/2022/07/8a1FWNfG45HOWPmNjeCd 05 940437edd1 ac0e38f8641fa8ca42bdb7 file.pdf https://soulattorney.com/wp-content/uploads/2022/07/Adobe Photoshop 2022 Crack Seri al Number Serial Number Full Torrent Free.pdf

http://sourceofhealth.net/2022/07/05/adobe-photoshop-cc-2015-version-16-win-mac-

updated-2022/

https://weddingdaypix.com/photoshop-2021-version-22-0-0-product-key-and-xforce-keygenfree-april-2022/

https://mandarinrecruitment.com/system/files/webform/adobe-photoshop-cc-2019\_5.pdf https://www.netcolf.it/wp-content/uploads/2022/07/Photoshop\_2022\_Version\_2311.pdf https://boatripz.com/wp-content/uploads/2022/07/berbiby.pdf

https://www.merexpression.com/upload/files/2022/07/W4CMNqsPDHzVpp1R8ufZ\_05\_a4847e 32f7e56e70ab468051a456bd63\_file.pdf

https://laurajordan6.wixsite.com/appretarin/post/photoshop-2021-version-22-4-1-nulleddownload

https://www.mil-spec-industries.com/system/files/webform/trypas399.pdf https://www.golfmotion.com.au/sites/default/files/webform/allatah968.pdf